# **2. MATERIAL UND METHODE**

## **2.1. Versuchstiere**

Die in dieser Arbeit beschriebenen Tiere stammten aus der Versuchstierhaltung des Instituts für Physiologie der Freien Universität Berlin. Die verwendeten homozygoten Mäuse mit cerebellären Mutationen gingen aus Paarungen heterozygoter Tiere hervor, die ursprünglich von den Jackson Laboratories (Bar Harbor; Maine; USA) bezogen worden waren. Die vestibulären Mutanten wurden für die Untersuchungen einmalig von den Jackson Laboratories bezogen. Alle Tiere waren während des gesamten Zeitraums der Untersuchungen identischen Bedingungen ausgesetzt. Die Tiere unterlagen einem natürlichen Tag-Nacht-Rhythmus, identischen Reinigungszeiten, Futter und Wasser ad libitum und wurden in den gleichen Räumlichkeiten gehalten.

Die *weaver* Mutanten gehen auf den Hintergrundstamm B6 CBA Ca Aw-j Awv zurück. Die *pcd*  Mutanten sind Abkömmlinge heterozygoter Zuchttiere des B6 C3 Fe-a/a-*pcd* Hintergrundes, dessen Ursprung im C57 BL/6J A Stamm liegt. Die *Lurcher* Mutanten sind heterozygote Tiere des Stammes B6 CBA Ca A<sup>w-j</sup> A<sup>Lc</sup>. Die entsprechenden Wildtypen dieser drei Mutanten wurden jeweils als Kontrolltiere untersucht.

Die *jerker* Mutanten gehen auf den Hintergrundstamm JE/Le a/a f/f *je*/+ ru/ru, die *shaker-1* auf FS/Ei b/b p c<sup>ch</sup> sh-1 fr/p c<sup>ch</sup> sh-1 fr und die *Varitint-waddler* auf C57BL/6By-Re Sd  $Va<sup>J</sup>$ zurück.

Für die immunocytochemischen Experimente wurden insgesamt 24 Tiere verwendet, sechs Wildtypen (drei B6 CBA Ca A<sup>w-j</sup> A<sup>w-j</sup> und drei C57 BL/6J A), neun cerebelläre (drei *weaver* Mutanten (*wv*/*wv*), drei *pcd* Mutanten (*pcd*/*pcd*), drei *Lurcher* (*Lc*/+) Mutanten) und neun vestibuläre Mutanten (drei *jerker* Mutanten (*je*/*je*), drei *shaker-1* Mutanten (*sh*/*sh*) und drei *Varitint-waddler* Mutanten (*Va*/+)). Die Tiere waren zwischen 1 und 25 Monaten alt (s. Tabelle 3.6.).

Alle Eingriffe waren von den örtlichen Aufsichtsbehörden genehmigt (Aktenzeichen L0287/93, 1993). Sowohl die Tierhaltung als auch die Experimente wurden in Übereinstimmung mit den Richtlinien des National Institute of Health durchgeführt.

# **2.2. Antikörper**

Für die beschriebenen Untersuchungen wurden primäre und biotinylierte sekundäre Antikörper sowie Komplexe aus Avidin und Biotin verwendet.

Die primären Antikörper wurden von der Firma Swiss Antibodies (SWant, Bellinzona, Schweiz) bezogen und lagen in Form von lyophylisiertem Pulver vor, das in Aqua bidest. rekonstituiert und anschließend mit PBS verdünnt bei –20 °C in 10 µl Aliquoten aufbewahrt wurde. Die sekundären Antikörper und Avidin-Biotin-Komplexe wurden von DAKO (Hamburg) bezogen und unverdünnt bei 4 °C gelagert.

## **anti-Calretinin**

Anti-Calr ist ein monoklonaler Antikörper, der gegen das CaBP Calr gerichtet ist. Kreuzreaktionen gegen Calb und PV oder gegen andere Proteine sind nicht bekannt. Bei den verwendeten primären Antikörpern handelt es sich um Ziegen-Antikörper, die gegen rekombinantes menschliches Calr gerichtet sind.

**Tabelle 2.1.:** Inkubationssequenz und Reaktionszeiten

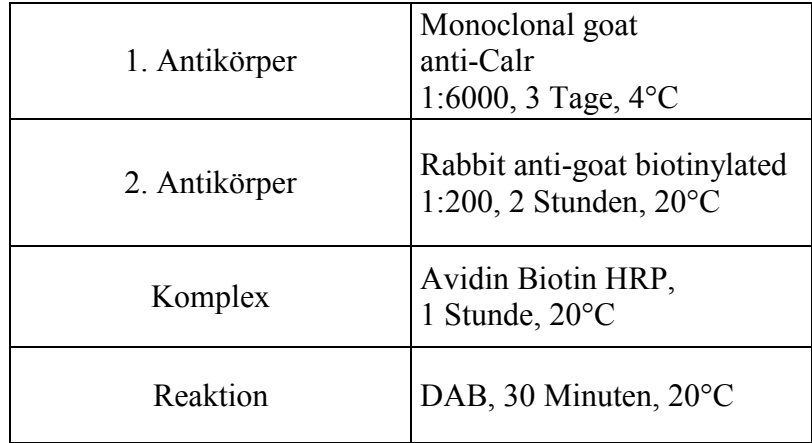

 **Tab. 2.1:** Inkubationsschritte zum immunocytochemischen Nachweis des CaBP Calr.

(DAB = Diaminobenzidin; HRP = Meerettichperoxidase)

# **2.3. Präparategewinnung**

# **2.3.1. Anästhesie:**

Die Tiere wurden vor der Perfusion mit Chloralhydrat 17,5% (Chloraldurat®, Merck) intramuskulär anästhesiert. Die Injektionsdosis betrug 1,75 g/kg Körpergewicht und lag damit weit über der letalen Dosis.

#### **2.3.2. Präparation und Perfusion**

Die Fixierung des Gewebes wurde unter binokular-mikroskopischer Kontrolle durchgeführt. Die narkotisierte Maus wurde in einer Präparierschale fixiert, anschließend wurde die Haut in der Mittellinie vom Becken bis zum Jugulum aufgeschnitten. Nach Entfernen des Brustkorbs wurden 0,1 ml Heparin 25 000 I.E./5 ml (Liquemin®, Merck) zur Gerinnungshemmung und 0,3 ml Natriumnitrit (Merck) zur Vasodilatation in den linken Ventrikel injiziert. Anschließend wurde solange mit 37 °C warmer Saline (Rezept siehe Appendix A) auf Stufe 9 des verwendeten Perfusors (B. Braun Melsungen AG, Typ 871162) perfundiert, bis kein Blutaustritt mehr aus dem eröffneten rechten Atrium zu erkennen war. In der Regel wurden nicht mehr als 15 ml Saline für diesen Vorgang benötigt. Die Fixation wurde mit einem Paraformaldehyd-Glutaraldehyd-Gemisch (Rezept für 1%/1% siehe Appendix A) durchgeführt, das unter identischen Bedingungen in den linken Ventrikel infundiert wurde. Das Perfusionsvolumen betrug bei erwachsenen Tieren 200 ml (601 ml/h). Bei jungen Mäusen wurden je nach Gewicht bis zu 100 ml benötigt, die ebenfalls innerhalb von 20 Minuten infundiert wurden, allerdings mit einer geringeren Perfusionsrate von 305 ml/h. Nach der Perfusion wurde das Gehirn unter mikroskopischer Kontrolle (20-fache Vergrößerung) freipräpariert. Im Anschluss daran wurden die Cochleae und Labyrinthe mit umgebendem Felsenbein durch Sektion des medialen Anteils der Nn. vestibulocochleares am Porus acusticus internus vom Gehirn getrennt. Diese Präparate wurden bis zur Einbettung in PO4- Puffer aufbewahrt.

## **2.3.3. Decalcifizierung**

Um das VG vollständig und unversehrt zu präparieren, wurde das gesamte Innenohr als Block reseziert. Zur nachfolgenden Gewinnung von Semidünnschnitten für die Immunocytochemie mussten die Präparate decalcifiziert werden. Dazu wurden die Präparate für 96 Stunden in eine 5%-ige EDTA-Lösung (pH 7.0, 37°C) gebracht, die dem Gewebe und insbesondere dem Knochen das Calcium entzieht und das Präparat dadurch schneidefähig macht.

#### **2.3.4. Einbettung**

Die Präparate wurden im Epoxydharz Araldite (Serva) eingebettet. Die einzelnen Einbettungsschritte können im Appendix B nachgelesen werden.

### **2.3.5. Schneiden**

Alle Untersuchungen wurden an Semidünnschnitten (1 µm) durchgeführt, um den Bedingungen zur stereologischen Auswertung der Präparate mit Hilfe des physical disectors gerecht zu werden. Die Schnittdicke von 1 µm gewährleistete außerdem, dass alle immunocytochemisch erfassbaren Zellen bei der Quantifizierung berücksichtigt wurden, da der Zelldurchmesser im VG mehr als 1 µm beträgt.

Die Semidünnschnitte wurden mit einem LKB Ultramikrotom (LKB Ultratome III, Type 8801 A) bei einer Geschwindigkeit von 1 mm/s und einem Messerwinkel von 6° gefertigt. Die verwendeten Glasmesser waren selbstgefertigt. Die Schnitte wurden mit Hilfe einer Präpariernadel aus den mit Aqua dest gefüllten Trögen der Messer aufgenommen und auf hydrophob beschichteten Objektträgern aufgezogen, indem die Schnitte in Wassertropfen auf dem Objektträger abgesetzt wurden.

# **2.3.6. "Ätzen"**

Um die Antigene für die nachfolgenden immunocytochemischen Verfahren zugänglich zu machen, wurde das Araldite-Einbettmedium durch gesättigtes Natriumethanolat aufgelöst, in dem die Objektträger 15 Minuten lang aufbewahrt wurden.

### **2.3.7. Penetration und Blocken**

Anschließend wurden die fixationsbedingten Aldehydvernetzungen durch eine 1%-ige Natriumborhydrid-Lösung reduziert, um den Zugang der Antikörper zu erleichtern. Die endogene Peroxidase wurde durch eine Lösung bestehend aus 20 ml Methanol 100%, 20 ml  $H<sub>2</sub>O<sub>2</sub>$  30% und 160 ml PBS geblockt.

# **2.3.8. Immunocytochemie**

#### **Präinkubation**

Die Präinkubation wurde durchgeführt, um das Auftreten unspezifischer Hintergrundfärbung zu minimieren, die durch geladene Kollagen- und Bindegewebselemente hervorgerufen wird. Geladene Kollagen- und Bindegewebsanteile adsorbieren Proteine und damit auch Antikörper, was dazu führt, dass auch diese Anteile später gefärbt werden. Die als Präinkubation verwendete Proteinlösung sollte diese geladenen Elemente neutralisieren.

Die Präinkubation erfolgte mit antikörperfreiem Serum derjenigen Spezies, aus der der zweite Antikörper stammt, da dieses die Hauptquelle für unspezifische Bindungen darstellt.

Die Präinkubation erfolgte für 30 Minuten in einer TBS-Lösung mit 10% Serum der Spezies des 2. Antikörpers und 1% Rinderserumalbumin (BSA (bovines Serumalbumin), Aurion) sowie 0,5% Triton X-100 (Sigma). Unmittelbar auf diesen Schritt, also ohne vorhergehendes Waschen, folgte die Inkubation mit dem ersten Antikörper.

#### **Primärer Antikörper**

Die optimale Verdünnungsstufe für den primären Antikörper wurde in Pilotversuchen ermittelt, um ein Maximum an spezifischen und ein Minimum an unspezifischen Bindungen zu erzielen, sie lag für die vorliegenden Versuche bei 1:6000. Die Inkubation des primären Antikörpers erfolgte für drei Tage bei einer Temperatur von 4°C unter ständigem leichten Schwenken auf einem Rüttler und in einer wasserdampfgesättigten Atmosphäre.

Das Inkubationsvolumen betrug 1 ml Antiserum je Objektträger, inkubiert wurde mit Hilfe speziell gefertigter Inkubationsplatten, in die die Objektträger mit der Oberseite nach unten gelegt wurden.

Anschließend wurde überschüssiger Antikörper durch Waschen in TBS-Lösung (3 x 5 min) beseitigt.

#### **Sekundärer Antikörper**

Die Inkubationsdauer des sekundären Antikörpers betrug zwei Stunden. Dieser Schritt wurde bei Zimmertemperatur durchgeführt. Um ein Austrocknen der Schnitte zu verhindern, wurde auf feuchten Papiertüchern inkubiert, die mit einer transparenten Kunststoffschale abgedeckt waren, um die Verdunstung zu minimieren. Die Konzentration des sekundären Antikörpers lag etwa zehnmal höher als die des primären Antikörpers, wodurch das "cross-linking" zweier primärer Antikörper an den F<sub>AB</sub>-Regionen durch einen sekundären Antikörper minimiert wurde. Die Objektträger wurden nach gründlichem Waschen (3 x 5 min) in TBS-Lösung mit dem Avidin-Biotin-Komplex inkubiert.

#### **AB-(Avidin-Biotin) Komplex**

Der AB-Komplex besteht aus Streptavidin, Biotin und Meerrettichperoxidase. Die Komponenten wurden mindestens 30 Minuten vorher gemischt, um die Bildung der Avidin-Biotin-Peroxidase-Komplexe zu gewährleisten. Da der sekundäre Antikörper biotinyliert war, kam es dadurch zur hochaffinen Bindung zwischen dem Avidin des AB-Komplexes und dem Biotin des sekundären Antikörpers. Die Objektträger wurden eine Stunde in dieser Lösung inkubiert.

Nach dem Waschen in TBS-Lösung (3 x 5 min) wurden die Objektträger der DAB Farbreaktion ausgesetzt.

#### **DAB-(Diaminobenzidin) Reaktion**

Die Lösung war aus  $0.05\%$  DAB und  $1\%$  H<sub>2</sub>O<sub>2</sub> in TBS zusammengesetzt. Da DAB karzinogen ist, wurde die Lösung unter einem Abzug hergestellt und nach erfolgter Reaktion mit Natriumhypochlorid (Roth) neutralisiert. Durch Waschen in TBS-Lösung (3 x 5 min) wurde die Farbreaktion beendet. Die Reaktionszeit betrug 30 min.

#### **2.3.9. Kontrolle**

Zur Prüfung der Spezifität des Primärantikörpers und zum Ausschluss falsch positiver Reaktionen wurden Kontrollschnitte, mit Ausnahme der Inkubation mit dem 1. Antikörper, o.g. immunocytochemischen Prozeduren unterworfen.

# **2.4. Mikroskopie, Zeichnung und Volumenbestimmung**

Die Fläche des VG auf den jeweiligen Schnitten wurde für die Wildtypen und cerebellären Mutanten zunächst bei einer Vergrößerung von 40 x 1,6 x 10 = 640 (40-fach Objektiv = Plan-Neofluar) mit Hilfe eines Zeiss-Axioskops (Axioplan) bestimmt. Für die vestibulären Mutanten wurde eine Vergrößerung von 20 x 1,6 x 10 = 320 (20-fach Objektiv = Plan-Neofluar) verwendet. Diese Vergrößerung erwies sich im Verlauf der Auswertung als hinreichend exakt, aber bedeutend leichter handhabbar.

Mögliche Fehler beim Vergleich von Wildtypen und cerebellären Mutanten mit vestibulären Mutanten wurden abgeschätzt, indem stichprobenartig aus allen Gruppen, aber in Unkenntnis des Auswertenden für die jeweilige Gruppe, beide Vergrößerungen verwendet wurden. Die Abweichungen lagen in allen Fällen innerhalb des Streubereiches bei mehrmaliger Bestimmung mit identischer Vergrößerung. Die so gewonnenen Originalzeichnungen wurden phototechnisch auf eine Endvergrößerung von 451,2 gebracht, um bei der anschließenden halbautomatischen Flächenbestimmung Übertragungsfehler auf ein Minimum zu reduzieren. Für die Bestimmung der Zelldurchmesser wurde in allen Gruppen eine Vergrößerung von  $40 \times 1.6 \times 10 = 640$  gewählt. Die Ausdehnungsgrenzen des VG wurden festgesetzt, indem

jeweils die kürzeste Distanz zwischen benachbarten, randständigen Zellen eingezeichnet wurde. Die gezeichneten Flächen des VG wurden mit einem Digitalisiertablett (Mini-Mop, Version 5.54, Kontron Elektronik) bestimmt. Die so ermittelte Fläche wurde entsprechend der Vergrößerung in die Realfläche des Objekts umgerechnet.

Die Umrechnungsformel für die Wildtypen und cerebellären Mutanten (40-fach Objektiv) lautete: x  $\mu$ m<sup>2</sup> = 10000  $\mu$ m<sup>2</sup> x Mini-Mop-Fläche : 2809, für die vestibulären Mutanten (20fach Objektiv und weitere phototechnische Vergrößerung um Faktor 1,41): x  $\mu$ m<sup>2</sup> = 10000 µm 2 x Mini-Mop-Fläche : 1383,84. Das Volumen wurde ermittelt, indem die Realflächen mit der Schnittdicke multipliziert und die Produkte addiert wurden.

# **2.5. Datenerhebung und Auswertung**

## **2.5.1. Zählmethoden**

1984 beschrieb Sterio erstmals stereologische Methoden zur Bestimmung der Anzahl und Dichte von Strukturen in Gewebeschnitten. In den Folgejahren sind diese stereologischen Methoden von zahlreichen Wissenschaftlern geprüft und als valide befunden worden. Coggeshall und Lekan (1996) beschrieben und diskutierten im *Journal of Comparative Neurology* vier Kategorien von Zählmethoden, mit denen histologische Schnitte in Bezug auf Anzahl und Dichte von Zellen, Zellbestandteilen, Partikeln etc. ausgewertet werden können:

- 1) profile counts,
- 2) serial reconstruction,
- 3) assumption-based methods,
- 4) stereological methods.

Im Ergebnis waren nur stereologische Methoden und serielle Rekonstruktionen nicht mit systematischen Fehlern behaftet (unbiased). Die Bestimmung der Anzahl von Neuronen und Synapsen durch die profile count Methode wird am häufigsten verwendet, aber die Anzahl der Profile ist nicht identisch mit der Anzahl an Neuronen. Die serielle Rekonstruktion ist eine für diese Zwecke sehr zuverlässige, aber zu aufwendige Methode. Die assumption-based method hat Annahmen zur Voraussetzung, die ausgehend von den profile counts Rückschlüsse auf die

Zahl der Neurone und Synapsen erlaubt, aber die Annahmen sind abstrakt und die Ergebnisse nicht ganz so präzise wie bei Verwendung der unbiased methods.

Die stereological methods bieten die Möglichkeit einer zuverlässigen Schätzung von Zellen und Synapsen und haben sich als effizient erwiesen. Inzwischen konnten sich diese unbiased methods durchsetzen, so dass einheitliche Standards für die quantitative Datenerhebung aus histologischen Schnitten der besseren Reproduzierbarkeit und dem präziseren Vergleich von Ergebnissen dienen. Fachjournale wie das *Journal of Comparative Neurology* akzeptieren nur noch auf diese Weise gewonnene Daten.

In der vorliegenden Arbeit wurden stereologische Methoden zur Bestimmung der Zellzahl im VG verwendet.

## **2.5.2 Stereologische Methoden**

Da die Serienrekonstruktion sehr arbeits- und zeitintensiv ist, wird zur Vermeidung systematischer Fehler häufiger die 1984 von Sterio vorgestellte stereologische Methode angewandt, die auf der Basis des sog. Disector-Prinzips beruht.

Dieses Prinzip besteht darin, dass, anders als bei der Rekonstruktion, nicht alle Profile jedes Neurons oder jeder Synapse aufgefunden werden müssen, sondern nur das "letzte" Profil (der sog. count oder top). Dieses letzte Profil wird ermittelt, indem zwei Schnittebenen miteinander verglichen werden und nur die Profile gezählt werden, die in einer, aber nicht in der anderen Schnittebene vorhanden sind. Auf diese Weise werden Mehrfachzählungen desselben Objekts in verschiedenen Schnittebenen verhindert. Die Zählungen können sowohl in physikalisch getrennten Schnittebenen erfolgen (physical disector) als auch im selben Schnitt, der optisch durch die Fokusebene des Objektivs aufgeteilt wird (optical disector).

Bei der Verwendung des physical disectors (Sterio, 1984) werden Objektprofile in einem Referenzschnitt mit den Profilen in einem weiteren, dem sog. Look-up Schnitt, verglichen.

Gezählt werden dabei nur die Profile, die auf dem Referenzschnitt, nicht aber auf dem Lookup Schnitt vorhanden sind (s. Übersicht 2.1). Look-up Schnitt und Referenzschnitt können dabei auch miteinander vertauscht werden. Es ist nicht wie bei der seriellen Rekonstruktion notwendig, das gesamte Volumen von Interesse zu analysieren, da nicht alle direkt

benachbarten Schnitte ausgewertet werden müssen (Coggeshall et al., 1996), sondern Schnittpaare, die eine Distanz aufweisen, die innerhalb des Durchschnitts des kleinsten zu untersuchenden Objekts liegen.

Probleme ergeben sich, wenn z.B. bei sehr dünnen Schnitten aufgrund hoher Zell- (z.B. Körnerzellen im Kleinhirn) oder Zellorganellendichte nicht sicher unterschieden werden kann, ob eine Struktur schon gezählt wurde oder noch nicht auf dem Referenzschnitt aufgetaucht ist. Durch die Verwendung des optical disectors mit dickeren Schnitten kann dieses Problem umgangen werden. Falls dies aufgrund der Zielsetzung der Studie nicht möglich ist, kann die Schnittdicke weiter reduziert werden, was mehr Klarheit schafft, aber mit einer Einbuße an Effizienz verbunden ist.

Die Anwendung des optical disectors (Gundersen, 1986; Gundersen et al., 1988a, b; West, 1993, 1994) wird bei lichtmikroskopischen Untersuchungen bevorzugt, da hier aufgrund geringerer Auflösung ohnehin ganze Zellen begutachtet werden.

Der Nachteil der optical disector-Methode liegt darin, dass die optischen Ebenen in der Tiefe des Schnittes (mindestens 5 µm von der Schnittoberfläche entfernt) liegen sollten, um Verfälschungen durch Schneideartefakte (z.B. Ausreißungen) zu vermeiden. Darin liegt der Grund für die Anwendung des physical disectors in der vorliegenden Arbeit.

Bei der Immunocytochemie werden aufgrund der Penetrationstiefe der Antikörper nur die beiden oberflächlichen Schichten bis zu 5 – 8 µm gefärbt, tiefere Schichten nicht.

Damit keine Zellen zwischen Referenz- und Look-up-Schnitt unberücksichtigt bleiben, muss gewährleistet sein, dass der Abstand kleiner als der minimale Durchmesser der zu bestimmenden Strukturen ist. In der Regel wählt man einen Abstand, der 1/3 bis 1/2 des minimalen Durchmessers der kleinsten Zellen beträgt. In der vorliegenden Arbeit wurde der minimale Durchmesser vorab in dicken Schichten bestimmt und betrug 10,9 µm, so dass als Abstand zwischen Referenz- und Look-up-Schnitt 5 µm gewählt wurden.

Das ausgezählte Volumen eines Schnittpaares ergab sich aus der Schnittdicke und der Distanz von Referenz und Look-up Schnitt sowie der Fläche des VG in diesen Schnitten. Die Summe der analysierten Volumina ergab das ausgezählte Teilvolumen.

Das Gesamtvolumen der Ganglien wurde aus den Einzelvolumina aller gezeichneten Schnitte bestimmt, wobei die ausgewerteten Flächen mit dem Abstand zum jeweils folgenden Schnitt multipliziert wurden.

Die Zelldurchmesser wurden durch die Bestimmung der Durchmesser der größten und kleinsten Zellen mit Hilfe des Mini-Mop ermittelt, indem 50 Zellen untersucht wurden.

Die Berechnung der Gesamtzahl aller Neurone je VG ergab sich aus der Relation des analysierten Teilvolumens zum Gesamtvolumen. Der durchschnittliche Anteil der analysierten Teilvolumina am Gesamtvolumen betrug 20 bis 25%.

**Übersicht 2.1: Stereologie Calr-positiver Bipolarzellen im VG** 

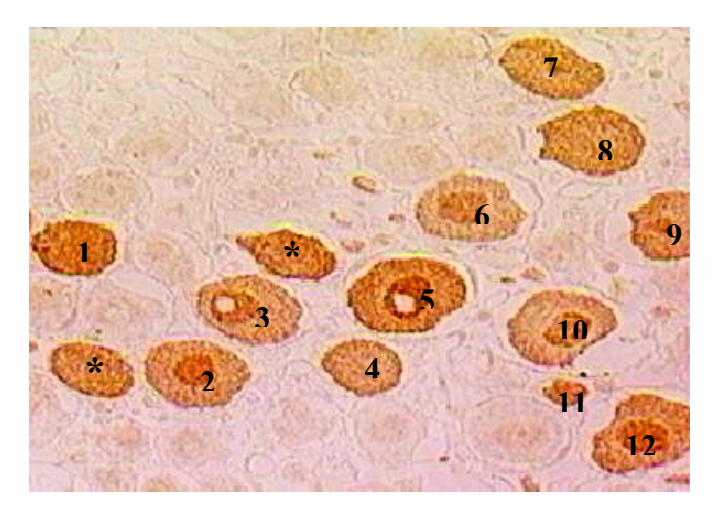

 **Bild 2.1.: Referenzschnitt.** Die eingefügten Sternchen markieren die sog. counts.

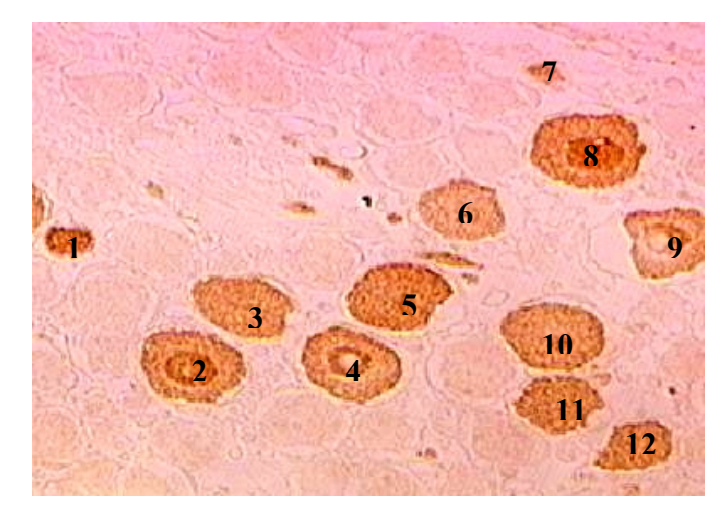

 **Bild 2.2.: Look-up Schnitt**

# **2.5.3. Statistik**

Die Auswertung der Ergebnisse der vorliegenden Arbeit erfolgte mit Hilfe des SPSS (superior performing software systems). Die gewonnenen Daten wurden durch Anwendung des t-Tests für unabhängige Proben miteinander verglichen. Das Signifikanzlimit wurde bei Werten kleiner als 0,05, der Trend zur Signifikanz bei Werten zwischen 0,05 bis 0,08 definiert. Verglichen wurden Ganglienvolumen, Gesamtneuronenzahl, Zahl Calr-positiver Neurone, Relation Calr-Neurone und die Neuronendurchmesser aller Mäuse miteinander. Vergleiche wurden zwischen allen Gruppen angestellt.